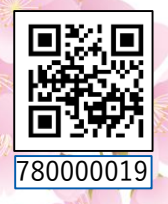

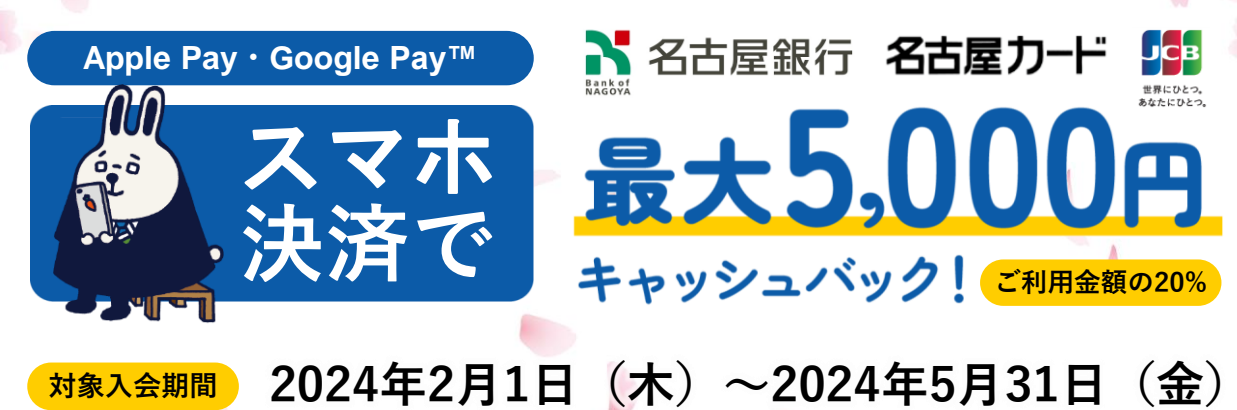

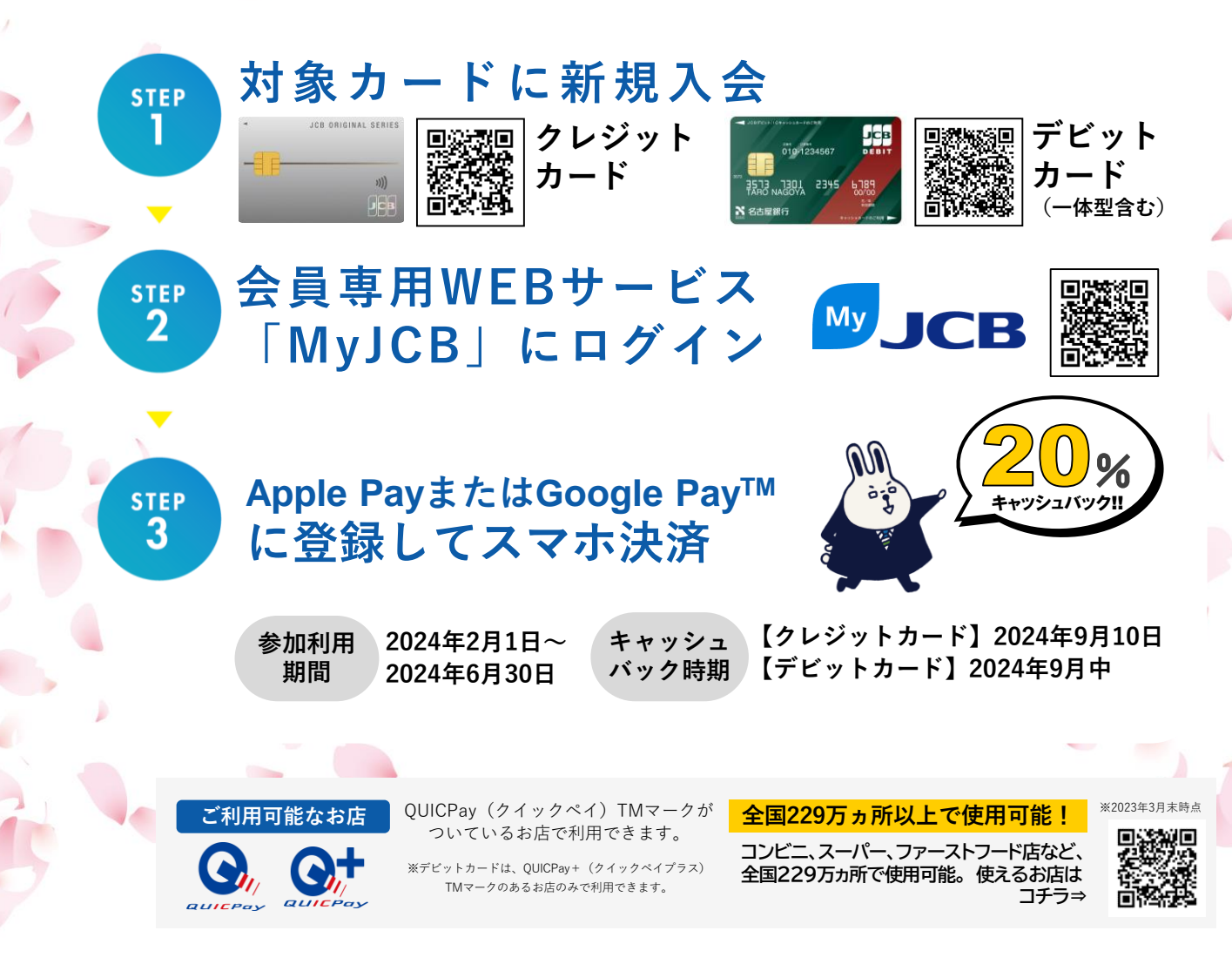

## **キャンペーンの詳細は、裏面をご確認ください。**

※期間中新規入会限定です。※2024年6月30日までにSTEP1〜3すべてのキャッシュバック条件達成が必要となり ます。※キャッシュバックはクレジットとデビットそれぞれで、Apple PayとGoogle Pay™のご利用金額の20% (上限5,000円)です。※キャンペーンが適用にならない場合があります。※キャンペーンを継続して実施する場 合があります。 ※キャンペーンは予告なく終了する場合があります。※裏面の注意事項を必ずご確認ください。

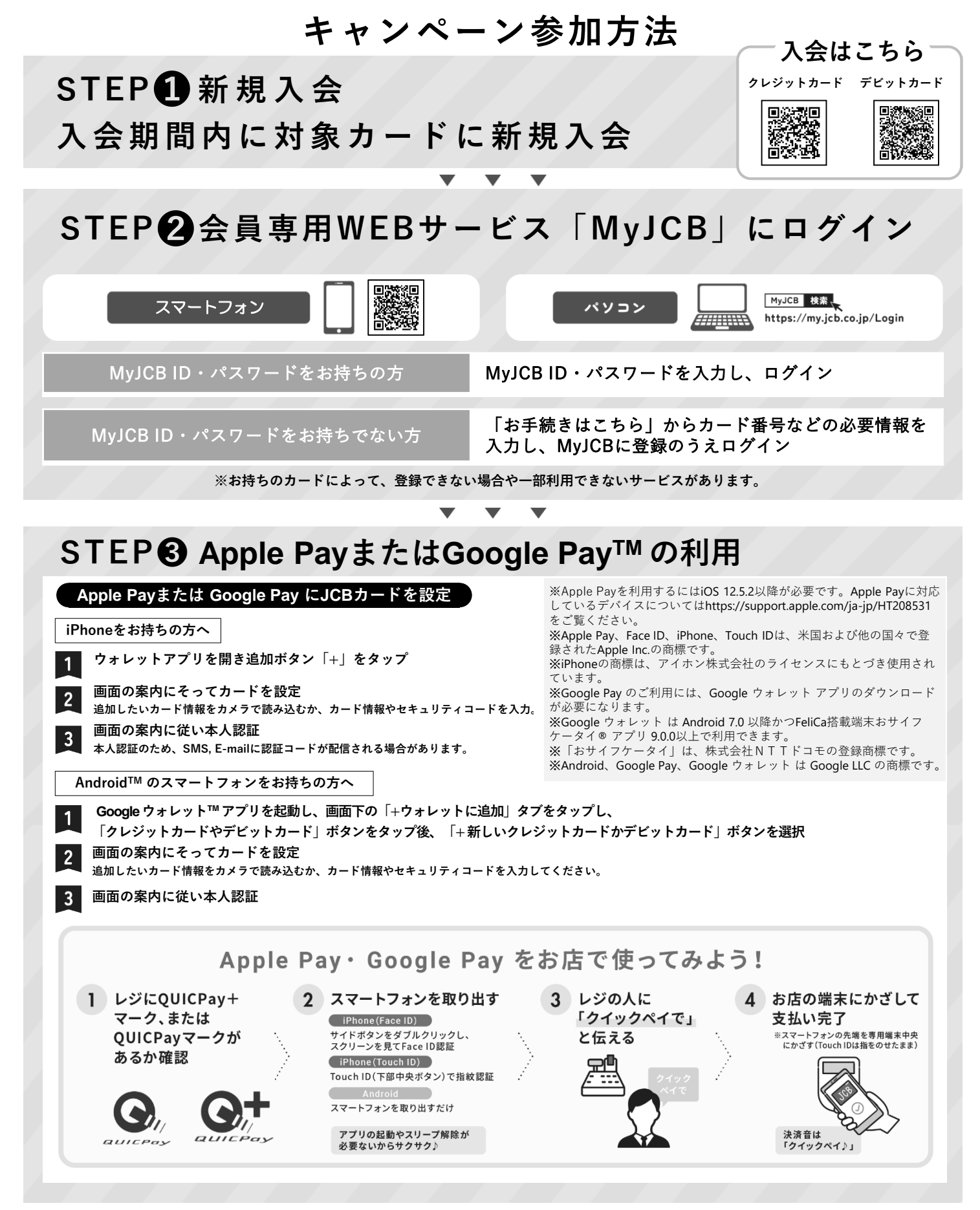

●2024年5月31日(金)までにお申し込みになり(カード発行会社到着分 or オンライン入会お申し込み手続き完了分)、入会日が2024年6月30日(日)までの場合 のみ対象です。 ●ビジネスカードおよびディズニー★JCBカードは本キャンペーンの対象外です。●カードの入会に際しては所定の審査があります。●お切り替 えの方は本キャンペーンの対象外です。●すでにお申し込みのカードをお持ちの場合、また一度退会されたカードに再入会された場合は対象となりません。●複 数のカードを登録された場合は、最初に登録されたカードのみ対象となります。本会員カードでの登録と本会員カードでの利用金額のみ集計されます。 ● 1枚の カードを複数のスマートフォンに設定した場合でも、キャッシュバックの上限金額は5,000円となります。 ●各種年会費・データ維持料、 Suica・PASMO・ nanaco・WAONへのクレジットチャージ利用分、ショッピングリボ・分割・スキップ払いの各手数料、キャッシングサービスご利用分などは、利用金額には含ま れません。 詳しくはお問い合わせください。●売上情報の到着時期によって、キャッシュバックの対象とならない場合があります。●カードの切り替え、再発行 に伴いキャンペーン期間中にカード番号が変わった場合は一部利用金額が対象とならない場合があります。●キャッシュバック時点で退会されている場合や口座 設定されていない場合は対象となりません。●特典は、同時期に実施する他のキャンペーンの対象から除外、または特典総額が景品表示法上の範囲内に制限され る場合があります。●キャンペーンは掲載の期間以降も継続して実施する場合があります。また、予告なく終了する場合があります。

詳しくは、お近くの名古屋銀行窓口または名古屋銀行めいぎんJCBデビットデスク(052-265-6618)までお問い合わせください。